#### **BAB III**

## **RANCANGAN DAN PELAKSANAAN PERCOBAAN**

## **3.1 RANCANGAN PERCOBAAN**

Percobaan *milling* 5aksis ini dilakukan dengan melakukan variasi pada kemiringan sudut inklinasi dari *tool* yang digunakan dan *feedrate* yang konstan. *G-code* langsung dimasukan pada mesin dan *feedrate* di-*setup* konstan pada tiap titik. Kondisi pemotongan logam adalah sebagai berikut:

Kecepatan spindel : 2500 rpm Kecepatan potong : 1000 mm/menit (dengan potensiometer 70%) Tipe *coolant* : angin (*no liquid*)

Pada proses pengerjaan pemesinan semua dilakukan secara otomatik dan *full* kontrol dari mesin yang digunakan.

## **3.1.1 Set up Percobaan**

Ukuran benda uji adalah 50mm x 100mm x 100 mm. Satu permukaan benda uji dibagi menjadi 8 garis yang berfungsi sebagai *toolpath*. Dengan begitu tiap satu benda uji (*workpiece*) dapat dilakukan 8 jenis variasi pengambilan data. Bentuk benda uji dapat dilihat pada gambar dibawah ini.

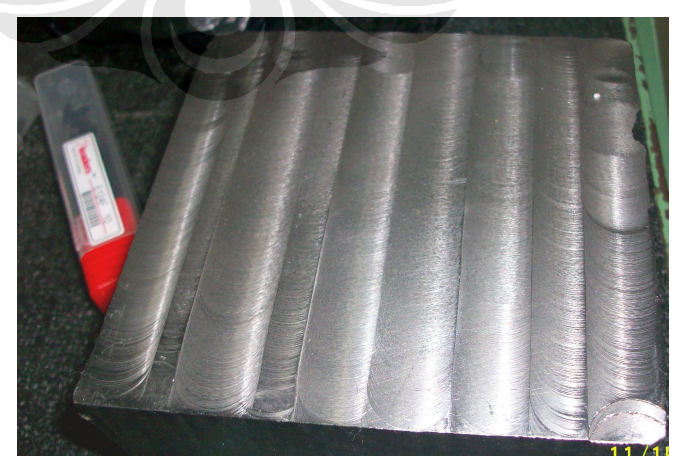

*Gambar 3.1 Workpiece ST 41* 

 **Universitas Indonesia**

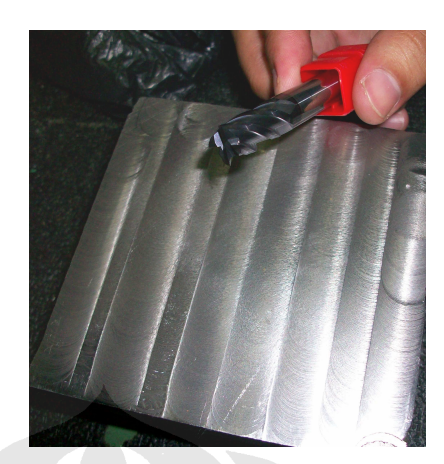

*Gambar 3.2 Tool Seven Endmill dan Workpiece yang Digunakan* 

Penelitian ini dilakukan pada material St. 41 dengan property sebagai berikut:

(*www.eFunda.com*)

- Tegangan potong : 417 MPa
- Tegangan tarik : 655 MPa
- Modulus elastisitas (E) : 210 GPa

Saat akan melakukan proses *milling* 5 aksis permukaan yang akan di*milling* sebelumnya diratakan terlebih dahulu. Hal ini untuk menjamin kerataan yang seragam dalam proses *milling* yang akan dilakukan. Proses perataan ini dilakukan oleh mesin DMU 50e.

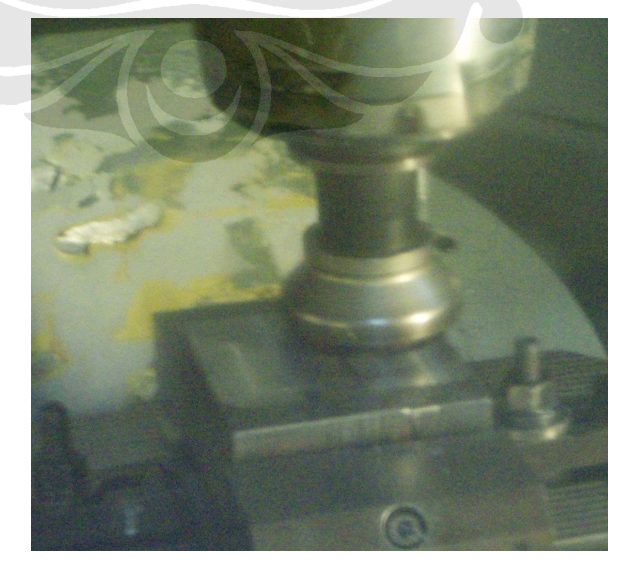

*Gambar 3.3 Proses Facing Workpiece* 

#### **3.1.2 Pahat Yang Digunakan**

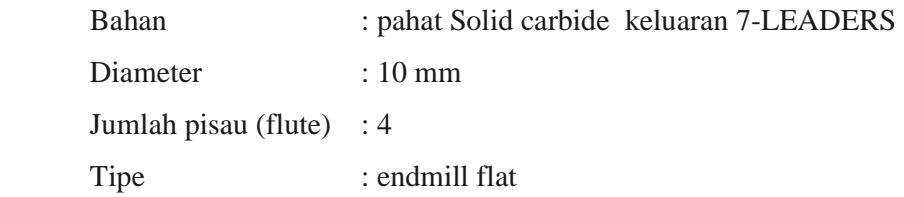

seperti terlihat pada gambar dibawah ini.

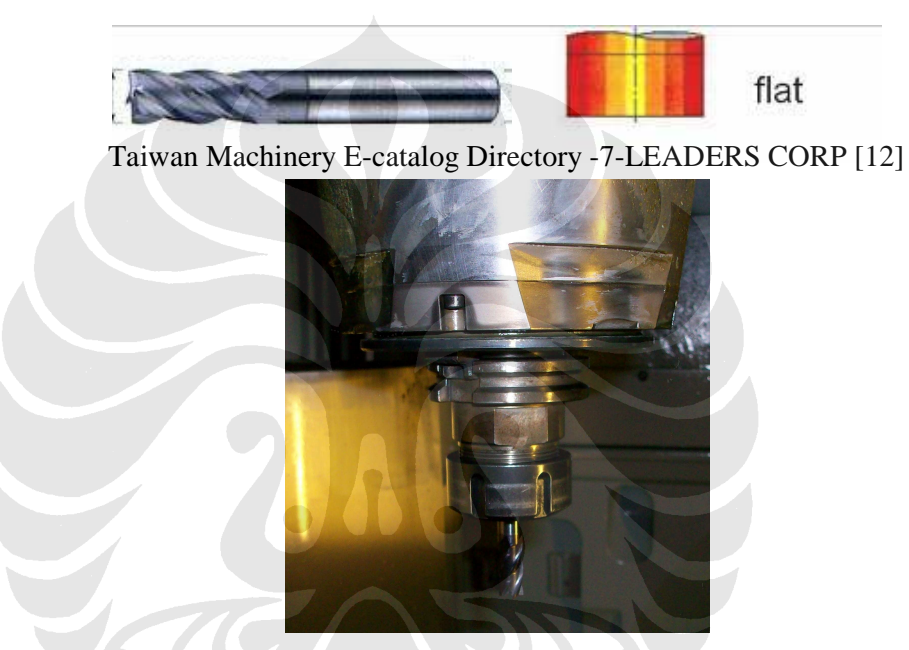

*Gambar 3.4 Tool Flat End yang Digunakan Pada Milling* 

 Dalam pemesinan *tool* yang akan digunakan dipasangkan pada sebuah *holder*. *Tool holder* yang digunakan pada percobaan ini adalah *holder* standar untuk *tool* diameter 10mm. Berikut adalah gambar dari *holder* yang dimaksud

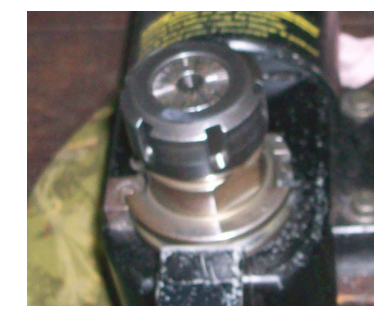

*Gambar 3.5 Tool Holder Standar Untuk Flat End Solid Carbide* 

#### **3.1.3 Kondisi Pemotongan**

Pahat (*cutter*) yang digunakan dalam percobaan ini adalah bahan *solid carbide* keluaran 7-LEADERS dengan informasi teknis sebagai berikut:

- Kecepatan potong (Vc) = 150 meter per menit, untuk bahan *mild steel*
- Laju pemakanan per gigi (fz) =  $0.04$  s.d. 0,1mm/flut, untuk diameter 10 mm
- Kecepatan *spindel* (n) maksimum dalam rpm

$$
n = \frac{1000 \cdot V_c}{\pi D}
$$

$$
n = \frac{1000 \cdot 150}{\pi 10} = 4774,6 \text{rpm}
$$

Dan pada pengambilan data pada kali ini menggunakan kecepatan spindel 2500 rpm. Dengan *feedrate* 1000 mm/s

$$
V_f = f_z \cdot n \cdot z_n
$$

 $V_f = 0,1 \cdot 2500 \cdot 4 = 1000$ 

## **3.1.4 Faktor dan Level Percobaan**

Faktor pada percobaan ini adalah dengan tipe pahat *roughing* (*flatend mill*) dengan arah pemakanan benda sejajar dan searah (*zig*). Sedangkan untuk level adalah varisi gerakan pola pemotongan. Berikut adalah tabel faktor dan level percobaan.

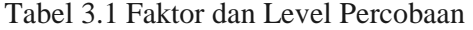

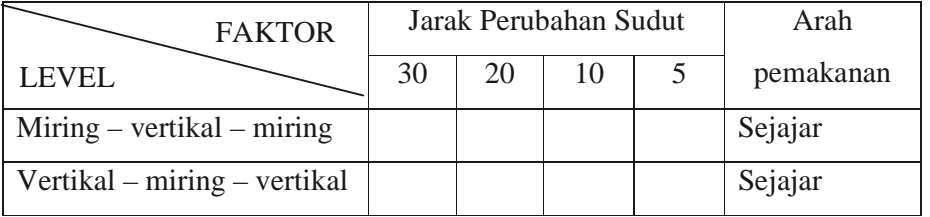

41

Karena ada limka faktor; dengan 2 level maka jumlah satuan percobaannya dengan pendekatan full faktorial adalah:  $2^5 = 32$ . Dengan begitu maka variasi yang digunakan pada proses percobaan ini adalah sebagai berikut

| NO             | Pergerakan Sudut<br>(derajat) | <b>Jarak</b>            | <b>HASIL</b> |          |
|----------------|-------------------------------|-------------------------|--------------|----------|
|                |                               | Perubahan<br>Sudut (mm) | Ra           | Wa       |
| $\mathbf{1}$   | $10 - 0 - 10$                 | 30                      | Nilai Ra     | Nilai Wa |
| $\overline{2}$ |                               | 20                      | Nilai Ra     | Nilai Wa |
| 3              |                               | 10                      | Nilai Ra     | Nilai Wa |
| $\overline{4}$ |                               | 5                       | Nilai Ra     | Nilai Wa |
| 5              | $20 - 0 - 20$                 | 30                      | Nilai Ra     | Nilai Wa |
| 6              |                               | 20                      | Nilai Ra     | Nilai Wa |
| $\overline{7}$ |                               | 10                      | Nilai Ra     | Nilai Wa |
| 8              |                               | 5                       | Nilai Ra     | Nilai Wa |
| $\overline{9}$ | $30 - 0 - 30$                 | 30                      | Nilai Ra     | Nilai Wa |
| 10             |                               | 20                      | Nilai Ra     | Nilai Wa |
| 11             |                               | 10                      | Nilai Ra     | Nilai Wa |
| 12             |                               | $\overline{5}$          | Nilai Ra     | Nilai Wa |
| 13             | $45 - 0 - 45$                 | 30                      | Nilai Ra     | Nilai Wa |
| 14             |                               | 20                      | Nilai Ra     | Nilai Wa |
| 15             |                               | 10                      | Nilai Ra     | Nilai Wa |
| 16             |                               | 5                       | Nilai Ra     | Nilai Wa |
| 17             | $0 - 10 - 0$                  | 30                      | Nilai Ra     | Nilai Wa |
| 18             |                               | 20                      | Nilai Ra     | Nilai Wa |
| 19             |                               | 10                      | Nilai Ra     | Nilai Wa |
| 20             |                               | 5                       | Nilai Ra     | Nilai Wa |
| 21             | $0 - 20 - 0$                  | 30                      | Nilai Ra     | Nilai Wa |
| 22             |                               | 20                      | Nilai Ra     | Nilai Wa |
| 23             |                               | 10                      | Nilai Ra     | Nilai Wa |

Tabel 3.2 Pengambilan Data Ra dan Wa

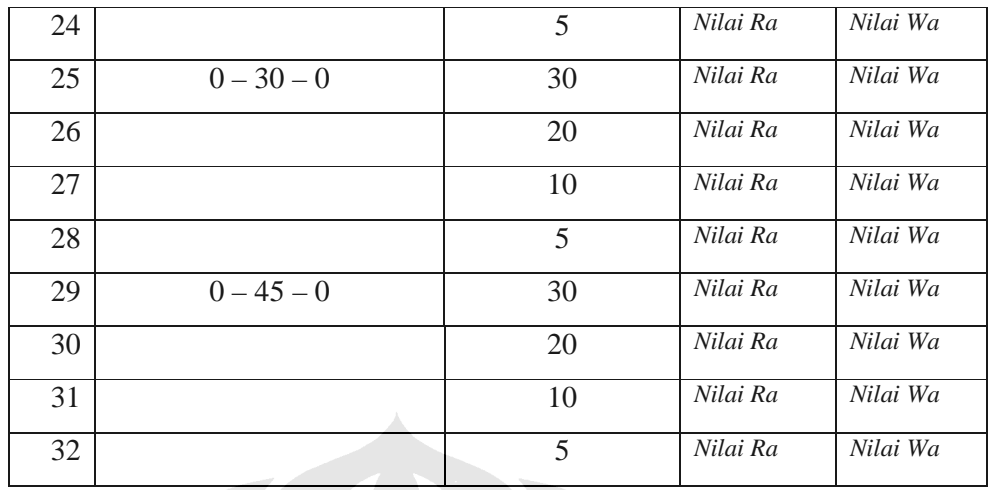

## **3.2 PROSES PELAKSANAAN PEMESINAN**

#### **3.2.1 Tahap Persiapan**

Program pemesinan CNC yang digunakan pada penelitian ini didapatkan dari hasil simulasi aplikasi manufakturing dari software DELCAM PowerMill 8.0. Kegunaan utama dari aplikasi manufacturing adalah untuk menghasilkan *NCcode* atau *G-code* yang dikirim ke mesin CNC sebagai program untuk proses pemesinan. Ada dua langkah yang mesti dilakukan untuk mendapatkan *NC-code* tersebut:

- 1. membuat simulasi *toolpath* pada program PowerMill 8.0
- 2. melakukan *postprocess* untuk mendapatkan *NC-code* / *G-code*, dalam percobaan ini didapatkan ekstensi *file* (.h).

proses pengubahan program simulasi *toolpath* menjadi kode pemesinan tidak bisa dilakukan langsung dengan PowerMill. Hal ini dikarenakan ada perbedaan karakteristik antara mesin yang satu dengan mesin yang lain dalam meng-*generate* program *toolpath* tersebut.

Pada tahap *postprocess* ini digunakan *postporcess* DMU 50e, yaitu *postprocess* yang digunakan pada mesin DECKEL MAHO versi DMU 50e. Karakteristik dari mesin ini adalah mempunyai arah gerak 5 aksis yaitu x, y, z, b, dan c. Pada arah gerak x y z merupakan gerakan pada *spindeltool* alat tersebut. Sedangkan arah b c adalah arah gerakan *table (bed)* dari mesin ini.

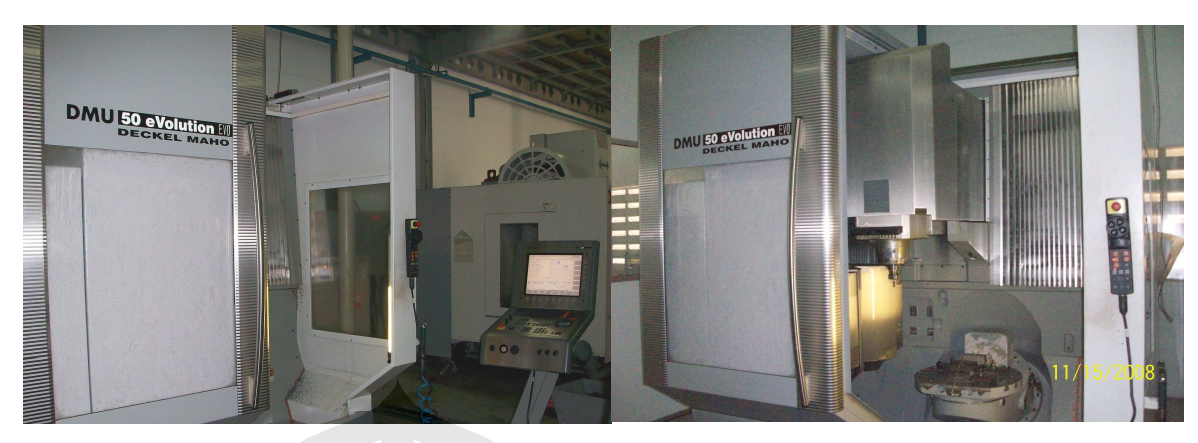

*Gambar 3.6 Mesin Milling 5Aksis DMU 50e* 

# **3.2.2 Tahap Pemesinan**

 Proses pemesinan dilakukan sepenuhnya oleh mesin DECKEL MAHO DMU 50eVolution. Hal ini dikarenakan mesin sudah *fullautomatic*, semua tugas pemesinan dilakukan pada program NC-code yang dibuat. Pemesinan dilakukan sesuai dengan variasi yang telah dibuat pada tabel di atas. Berikut adalah gambar – gambar proses pemesinan yang dilakukan pada benda kerja.

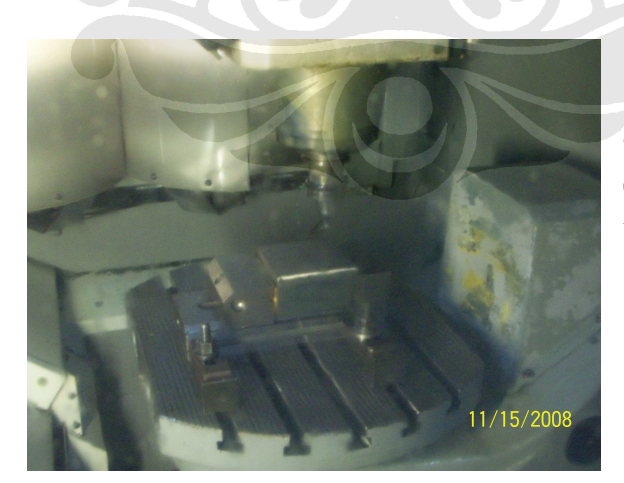

*Gambar 3.7 Pemesian workpiece 10-20 (variasi miring-vertikal-miring) dengan variasi sudut 10 dan 20 derajat*

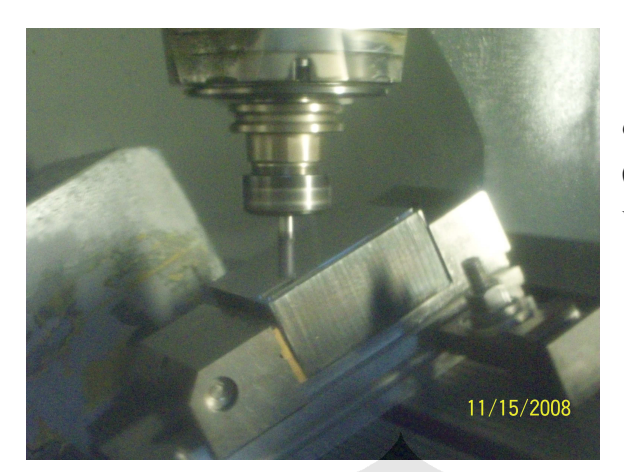

*Gambar 3.8 Pemesian workpiece 30-45 (variasi miring-vertikal-miring) dengan variasi sudut 30 dan 45 derajat* 

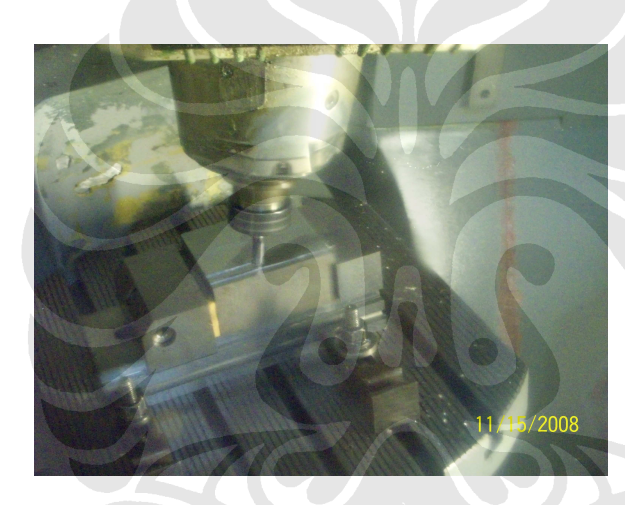

*Gambar 3.9 Pemesian workpiece V10- 20 (variasi vertikal-miring-vertikal) dengan variasi sudut 10 dan 20 derajat* 

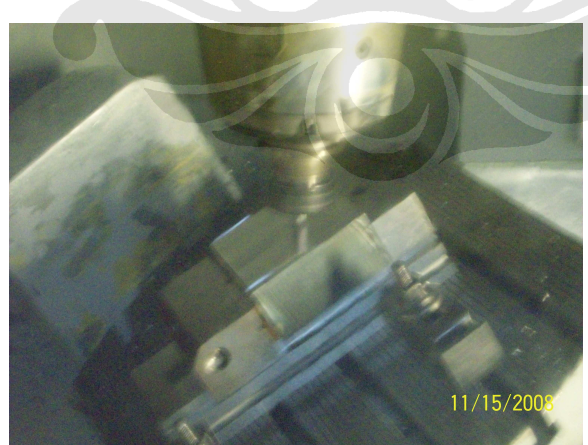

*Gambar 3.10 Pemesian workpiece V30-45 (variasi vertikal-miringvertikal) dengan variasi sudut 30 dan 45 derajat* 

#### **3.3 PELAKSANAAN PENGUKURAN**

Setelah proses pemesinan selesai dilakukan pengukuran di MITUTOYO *support and service*, Cibitung. Mesin yang digunakan adalah Mitutoyo S3000. sedangkan software yang digunakan untuk mengolah hasil pengukuran ini adalah FORMTRACEPAK versi 3.210. Pengukuran dengan mesin ini bertujuan untuk mendapatkan nilai Ra dan Wa secara general pada *toolpath* yang telah terbentuk dan juga mendapatkan grafik yang menggambarkan adanya ketidakrerataan yang maksimum pada perubahan sudut inklinasi.

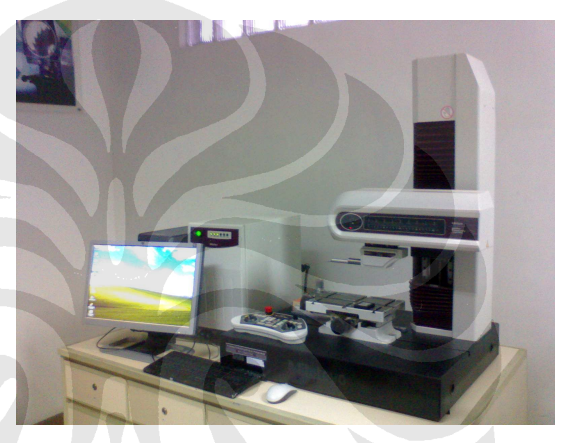

*Gambar 3.11 Roughness Tester Mitutoyo S3000* 

Panjang sampel yang diambil pada pengukuran kali ini adalah 72.5 mm. Berikut adalah tabel parameter yang digunakan dalam proses pengukuran;

#### 1. parameter pengukuran Ra

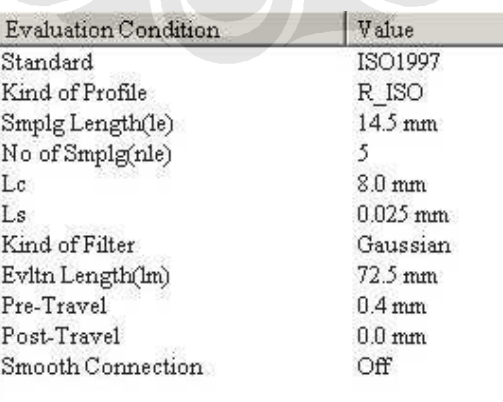

# 2. parameter pengukuran Wa

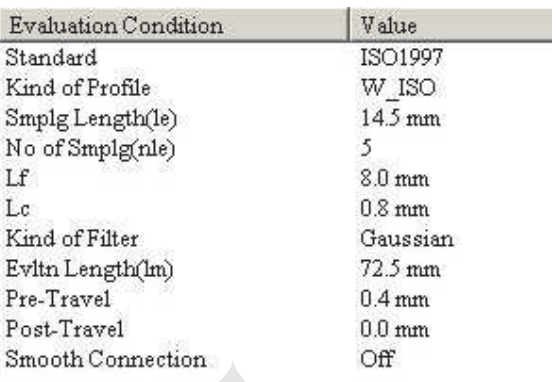

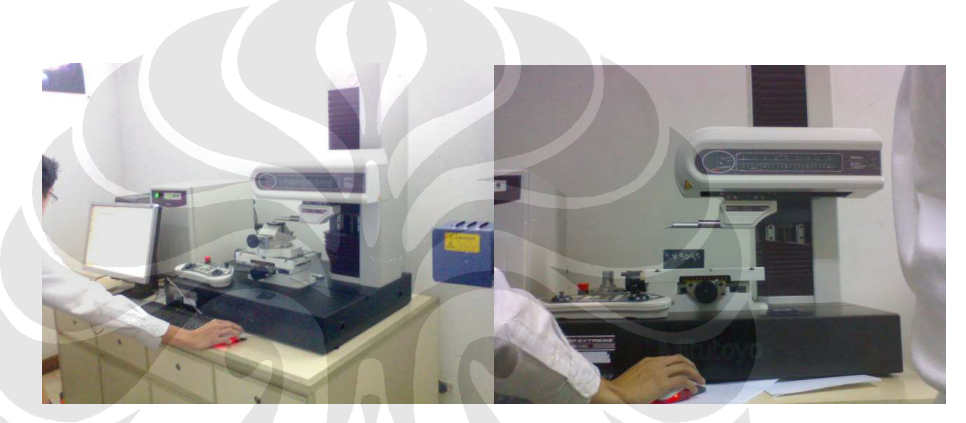

*Gambar 3.12 Proses Pengukuran Ra dan Wa*